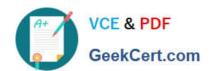

# C\_TSCM62\_67<sup>Q&As</sup>

SAP Certified Application Associate - Sales and Distribution, ERP 6.0 EhP7

## Pass SAP C\_TSCM62\_67 Exam with 100% Guarantee

Free Download Real Questions & Answers PDF and VCE file from:

https://www.geekcert.com/c\_tscm62\_67.html

100% Passing Guarantee 100% Money Back Assurance

Following Questions and Answers are all new published by SAP Official Exam Center

- Instant Download After Purchase
- 100% Money Back Guarantee
- 365 Days Free Update
- 800,000+ Satisfied Customers

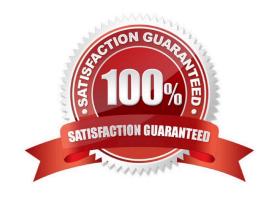

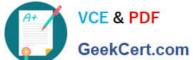

#### **QUESTION 1**

| You want to restrict the materials a customer of | can order. What do | you use to achieve this? |
|--------------------------------------------------|--------------------|--------------------------|
|--------------------------------------------------|--------------------|--------------------------|

- A. Material listing
- B. Product hierarchy
- C. Material group
- D. Assortment module

Correct Answer: A

#### **QUESTION 2**

What is a characteristic of a free goods process?

- A. Inclusive free goods can have a different additional material for free goods.
- B. Exclusive free goods can be used without line item generation.
- C. Exclusive free goods means that the item will have an additional free quantity above what was ordered.
- D. Inclusive free goods means that you will have an additional free quantity above what was ordered.

Correct Answer: C

#### **QUESTION 3**

Which indicator can be used in automatic backorder processing to distribute the available stock quantity to the selected sales orders?

- A. Delivery priority
- B. ABC class
- C. Shipping condition
- D. Customer group

Correct Answer: A

#### **QUESTION 4**

What are requirements for customer consignment processing? (Choose two.)

A. The consignment issue requires a delivery document.

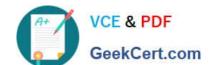

### https://www.geekcert.com/c\_tscm62\_67.html 2024 Latest geekcert C\_TSCM62\_67 PDF and VCE dumps Download

- B. The consignment returns requires a transfer order for picking.
- C. The consignment pick-up requires a goods receipt.
- D. The consignment fill-up requires a billing document.

Correct Answer: AC

#### **QUESTION 5**

What can you do if you configure only the account group when you define Account Groups and Field Selections for Customers?

- A. You can hide fields in the customer master.
- B. You can create and add new fields to the customer master.
- C. You can determine the account determination procedure.
- D. You can define two number ranges per account group.

Correct Answer: A

C TSCM62 67 Practice C TSCM62 67 Study Guide C TSCM62 67 Braindumps
Test